# LAPORAN KERJA PRAKTEK "PEMBUATAN PANDUAN PEMAKAIAN APLIKASI QASS V.2"

# STUDI KASUS DI

# BADAN PENJAMINAN MUTU UNIVERSITAS AHMAD DAHLAN

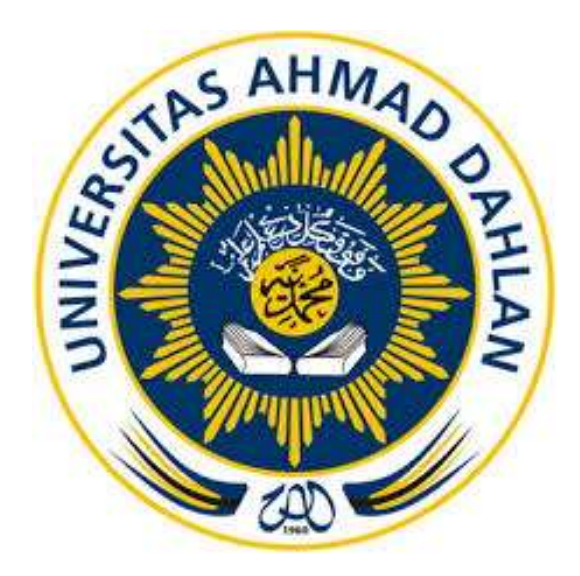

Disusun Oleh: Siti Apryanti K 17000018141

PROGRAM STUDI TEKNIK INFORMATIKA FAKULTAS TEKNOLOGI INDUSTRI UNIVERSITAS AHMAD DAHLAN 2019

# **HALAMAN PENGESAHAN**

**KERJA PRAKTEK** 

Pembuatan Panduan Pemakaian Aplikasi QASS V.2

Badan Penjaminan Mutu Universitas Ahmad Dahlan

Siti Apryanti Koni'ah 1700018141  $2\frac{9}{1}$ /2020 .......... : Arfiani Nur Khusna, S.T., M.Kom PEMBIMBING NIY: 60090586  $\overline{\mathbf{2}}$  $\frac{1}{20}$ : Sri Winiarti, S.T., M.Cs PENGUJI NIY: 60020388

Kaprodi Teknik Informatika

 $34/2020$ 

Nur Rochmah Dyah PA, S.T., M.Kom. NIP.197608192005012001

#### **KATA PENGANTAR**

<span id="page-2-0"></span>Puji syukur kehadirat Allah Subhanallah Wa Ta'ala atas limpahan rahmat dan hidayah-Nya kepada penulis, sehingga penulis dapat menyelesaikan laporan Kerja Praktik ini. Laporan dengan judul "Pembuatan Panduan Pemakaian Aplikasi QASS V.2" ini disusun guna memenuhi persyaratan menyelesaikan Kerja Praktik Program Studi Teknik Informatika Universitas Ahmad Dahlan.

Salawat serta salam tetap tercurahkan kepada jungjungan besar kita, Nabi Muhammad Shalallahu 'Alaihi Wasalam, serta kepada keluarga dan sahabat. Semoga kita sebagai umatnya, bisa mendapatkan syafaat beliau di akhirat kelak.

Dalam penyusunan laporan Kerja Praktik ini penulis mendapatkan pengetahuan dan pengalaman dari beberapa pihak. Oleh karena itu, penulis mengucapkan terimakasih kepada:

- 1. Nur Rochmah Dyah PA, S.T., M.Kom. selaku Ketua Prodi Teknik Informatika, Fakultas Teknologi Industri, Universitas Ahmad Dahlan.
- 2. Arfiani Nur Khusna, S.T., M.Kom. selaku Dosen Pembimbing yang telah memberikan bimbingan untuk menyelesaikan laporan Kerja Praktik ini.
- 3. Segenap Dosen Teknik Informatika Universitas Ahmad Dahlan, yang telah memberikan ilmunya sehingga laporan Kerja Praktik ini dapat selesai. Penulis menyadari bahwa laporan Kerja Praktik ini masih jauh dari kata sempurna.

Oleh karena itu, kritik dan saran yang membangun selalu penulis harapkan, demi penyusunan laporan yang lebih baik lagi kedepanya. Penulis berharap, semoga laporan Kerja Praktik ini dapat bermanfaat untuk penulis sendiri, dan para pembaca.

Yogyakarta, 12 September 2019

Siti Apryanti Koni'ah

# **DAFTAR ISI**

<span id="page-3-0"></span>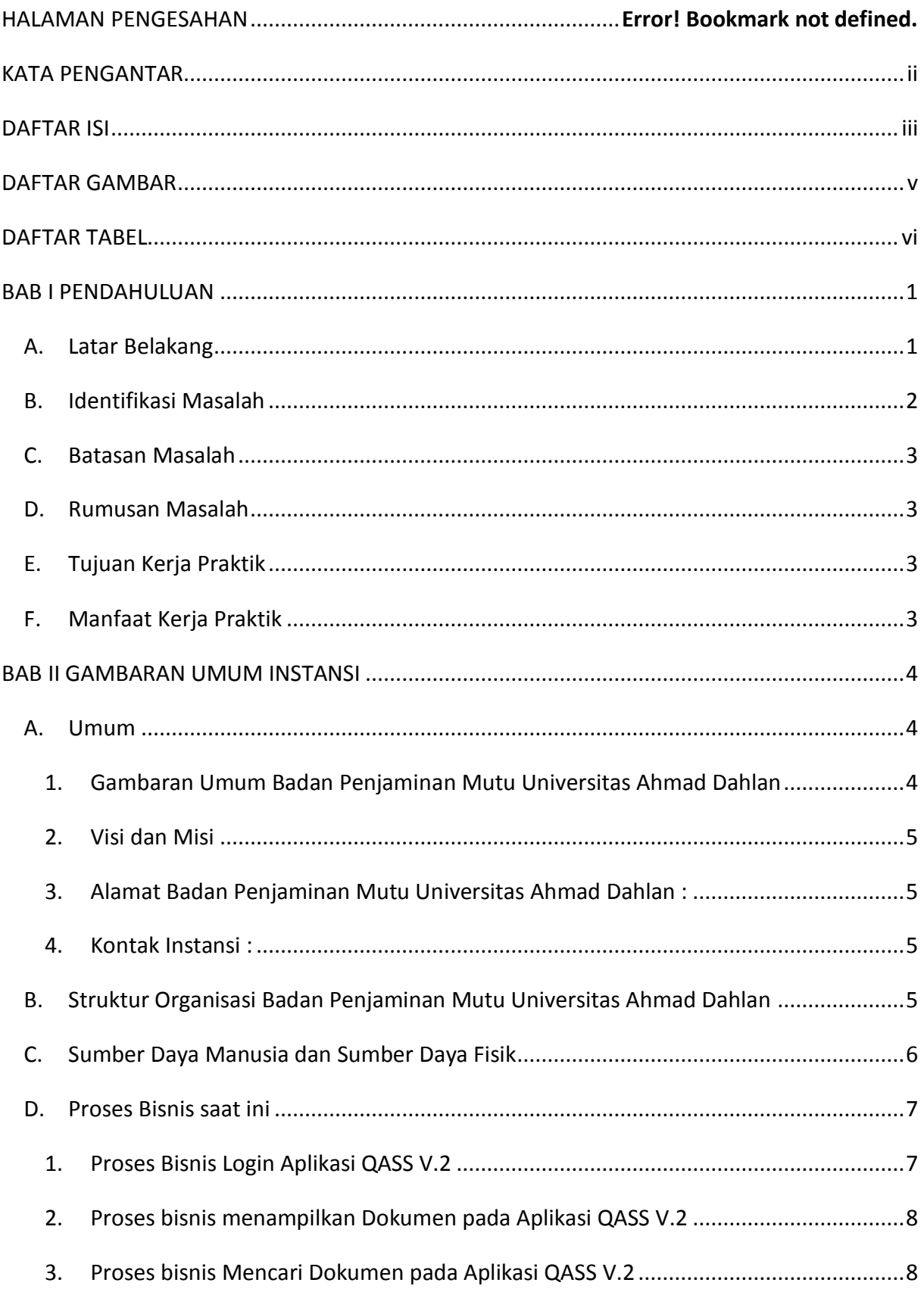

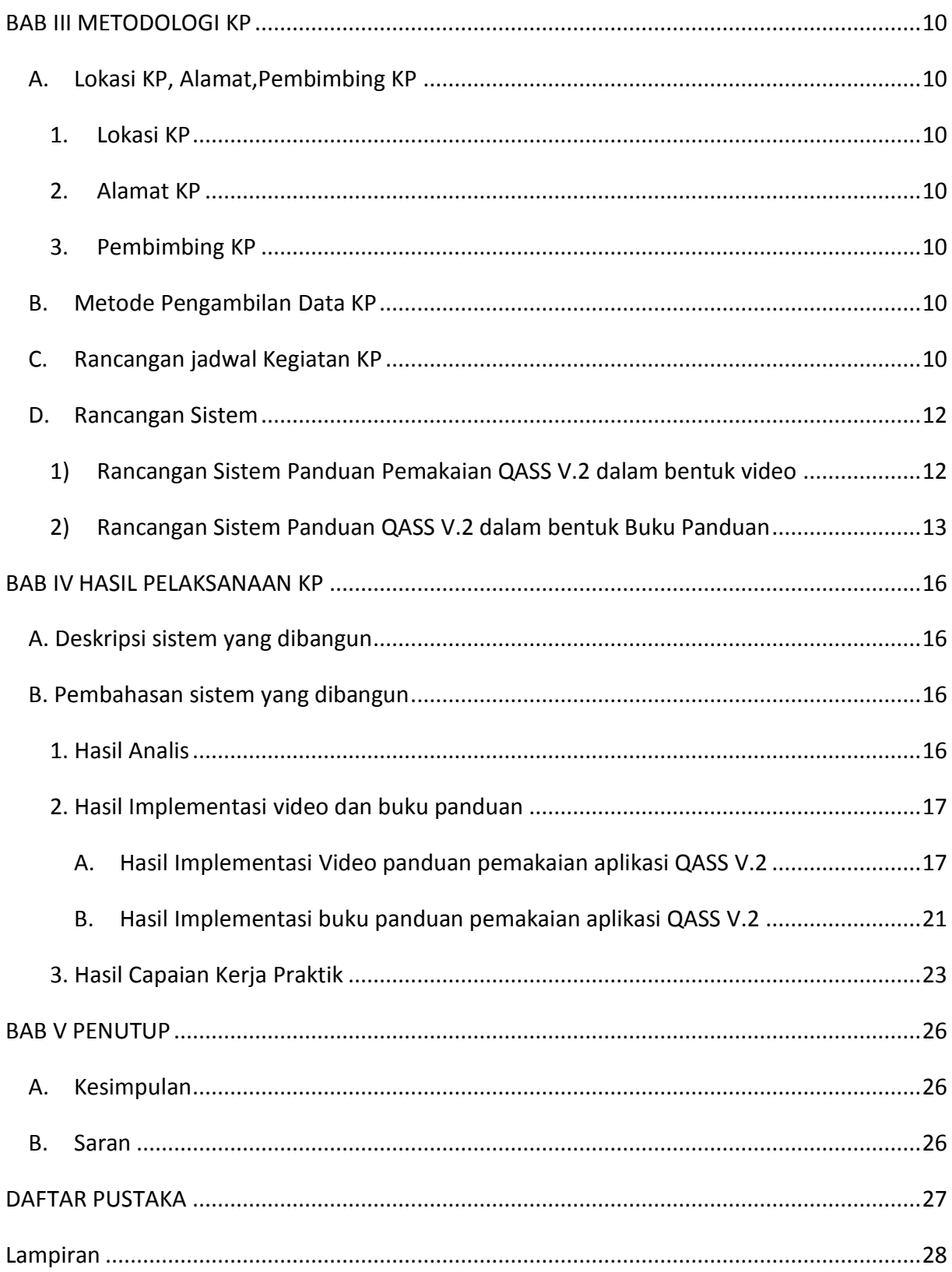

## **DAFTAR GAMBAR**

<span id="page-5-0"></span>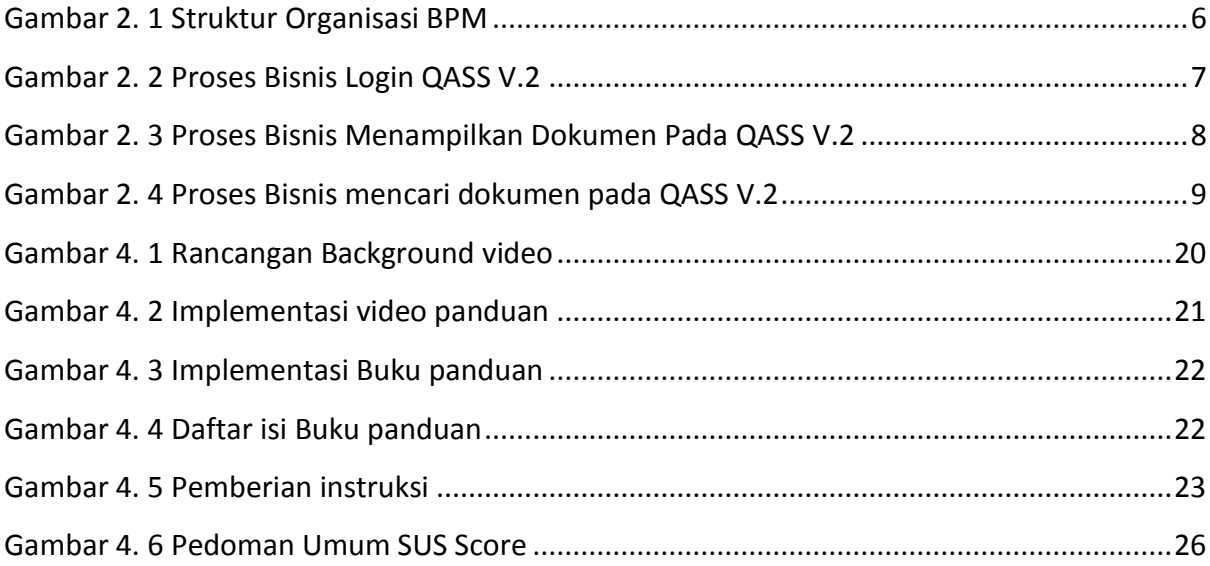

## **DAFTAR TABEL**

<span id="page-6-0"></span>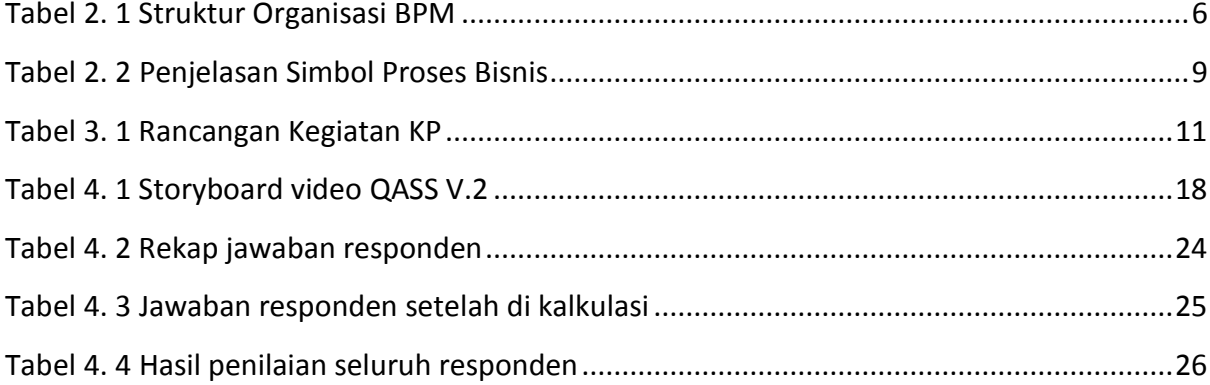